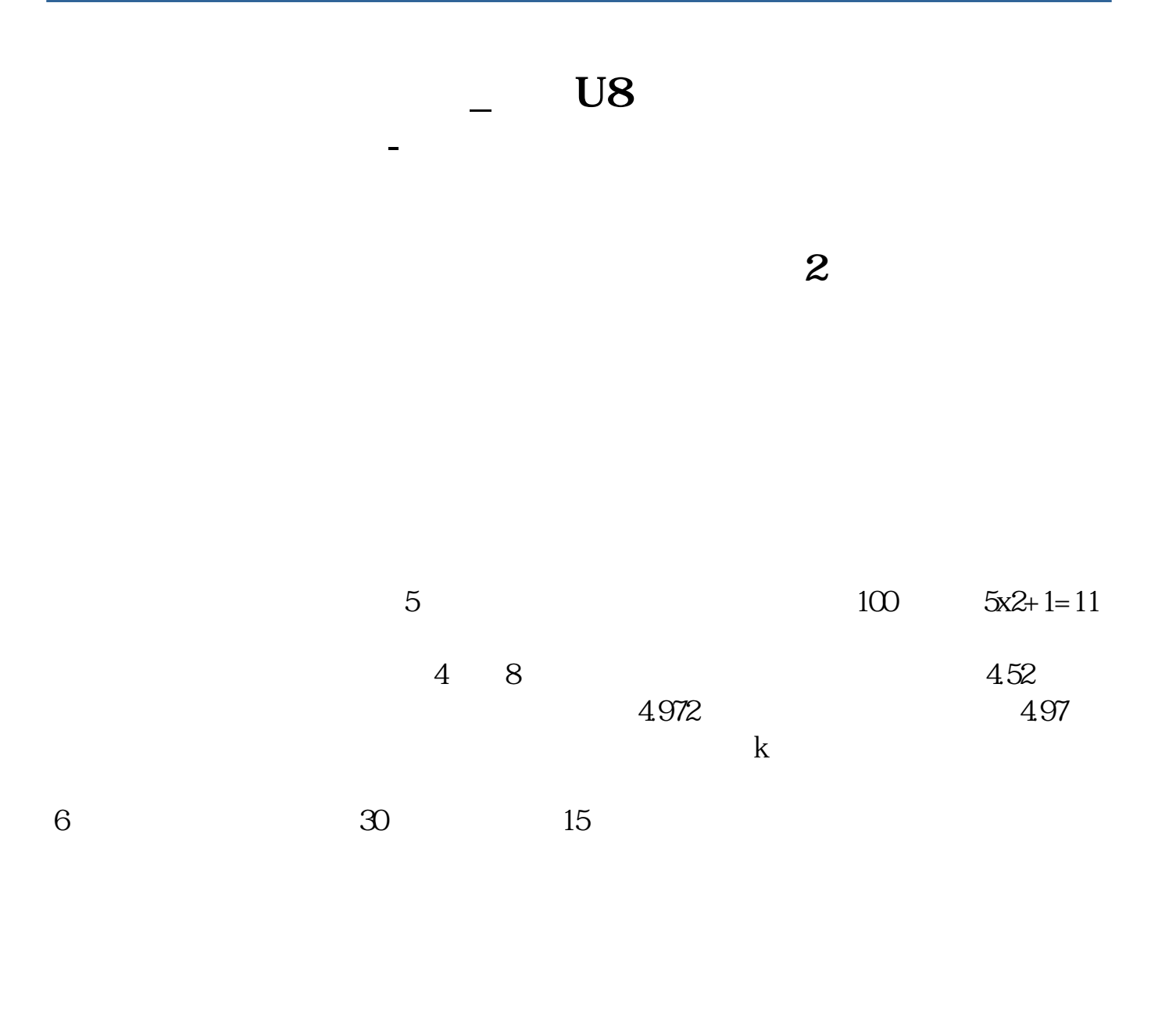

 $=(25.8+2.12+1.06)/(1.03*0.03=0.844)$ 

## **2004 2004**

 $0.04<sub>z</sub>$ 

 $0.04$ 

**五、用友U8的自定义结转凭证中能否自定义保留小数位**

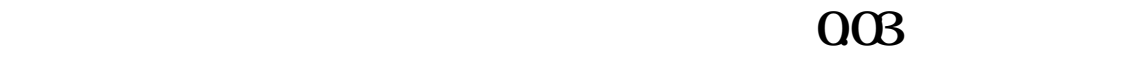

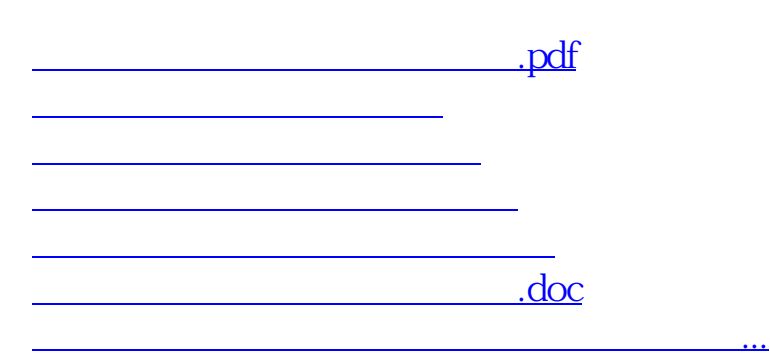

<https://www.gupiaozhishiba.com/read/28060141.html>